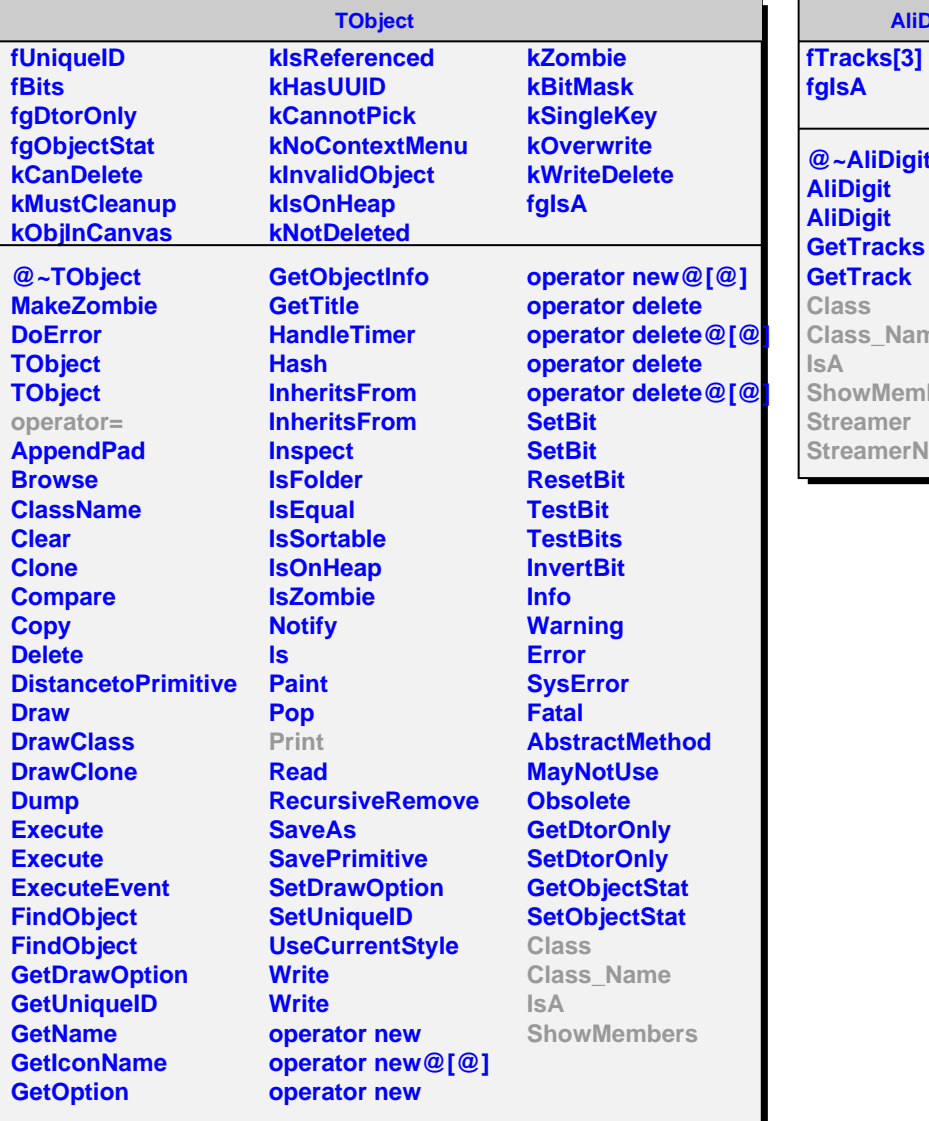

## **AliDigit**

**fgIsA @~AliDigit AliDigit AliDigit GetTracks GetTrack Class Class\_Name IsA ShowMembers Streamer StreamerNVirtual**

## **AliADdigit fPMNumber fTime fWidth fIntegrator fChargeADC[21] fBBflag fBGflag fgIsA @~AliADdigit AliADdigit AliADdigit Print PMNumber ADC Time Width Integrator ChargeADC GetIntegratorFlag GetBBflag GetBGflag Class Class\_Name**

**IsA ShowMembers Streamer**

**StreamerNVirtual**